mycampus • Wie melde ich mich für ein Seminar an?

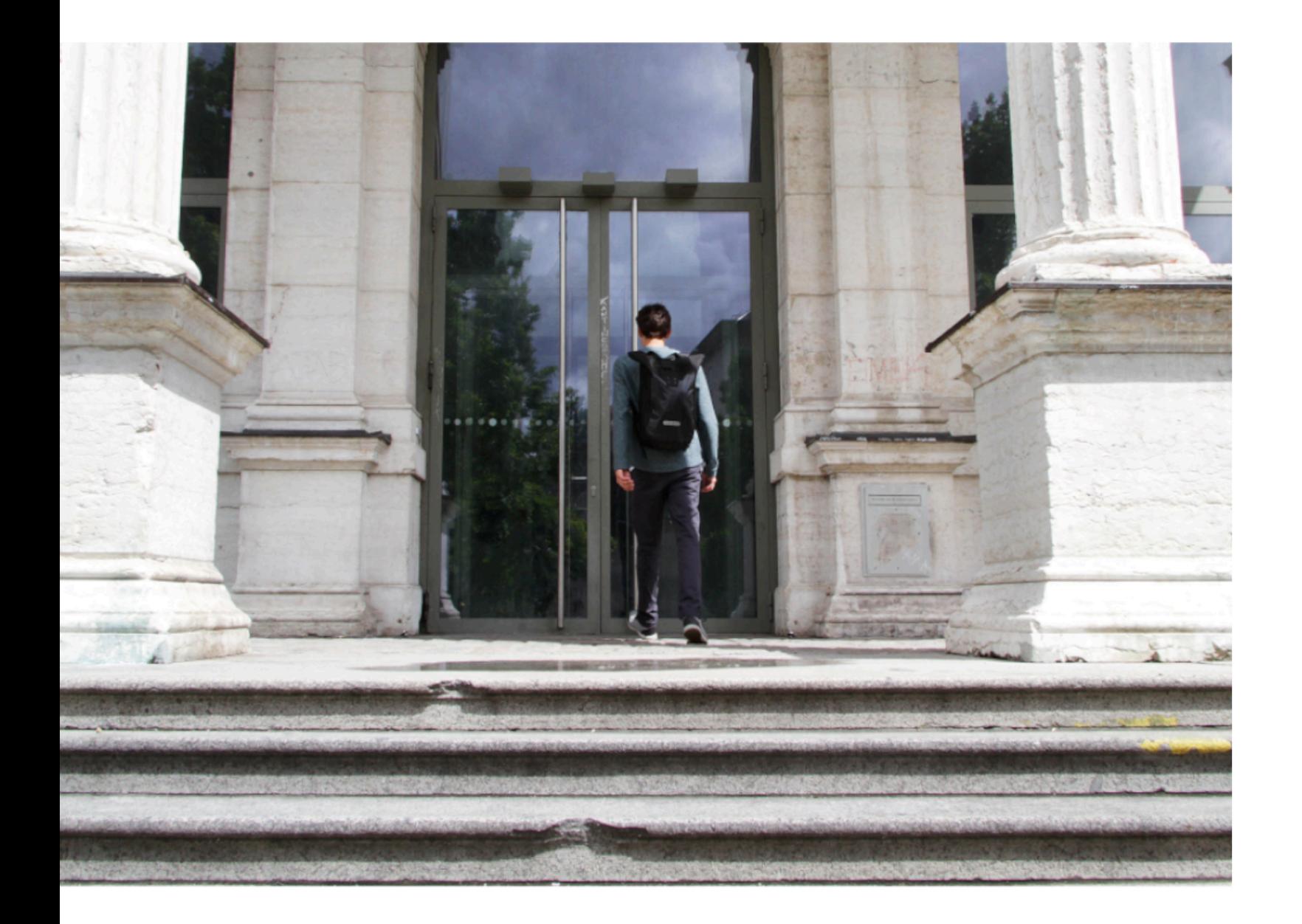

#### Schritt 1

Loggen Sie sich mit Ihren Zugangsdaten unter mycampus.adbk.de ein.

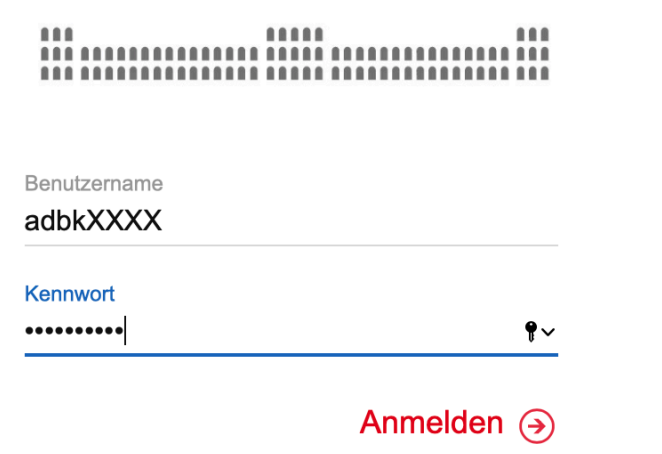

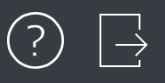

#### Termine  $\Omega$ Apps annanna E  $\bigcap$  $\bm{\varpi}$  $\overline{1}$ Veranstaltungen Kalender Meine Daten Termine Vorlesungsverz...

Studienablaufpl..

# Schritt 2

Nachdem Sie eingeloggt sind, kommen Sie zur Startseite des Ecampus.

Klicken Sie nun auf den Reiter Veranstaltungen.

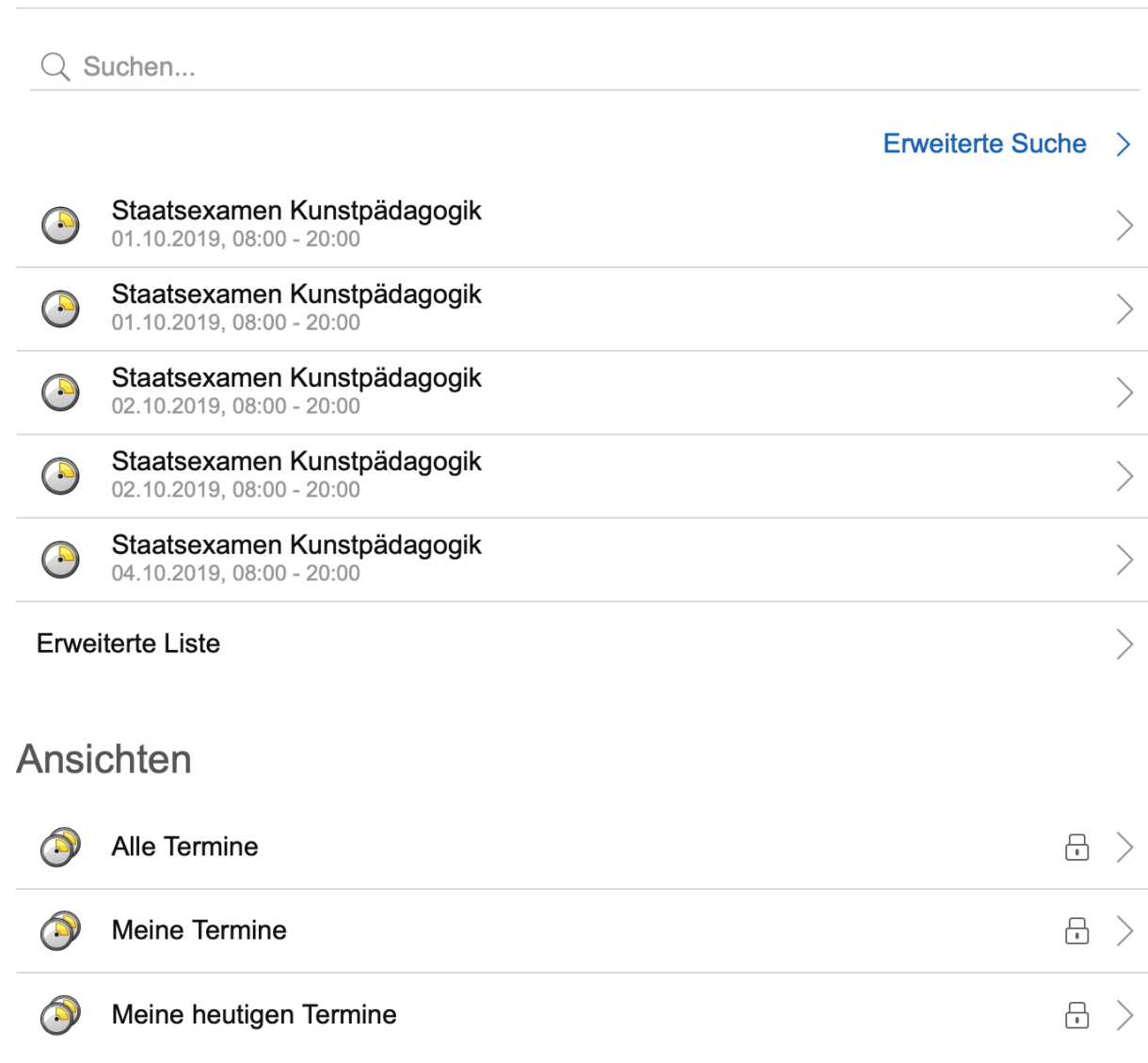

**Termine** 

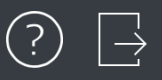

 $\left\langle \right\rangle$ 

 $\left\langle \right\rangle$ 

#### Veranstaltungen

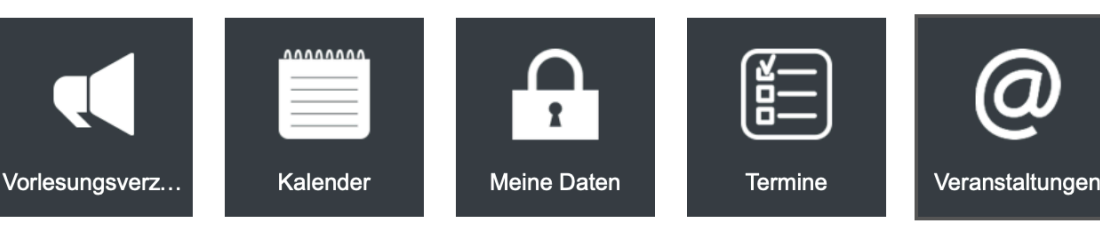

**Apps** 

<sup>2</sup> Veranstaltun...

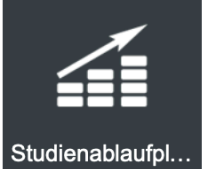

 $\sqrt{2}$ 

## Schritt 3

Klicken Sie nun auf die Suchleiste und geben Sie den Namen der von Ihnen gesuchten Veranstaltung ein.

Alternativ klicken Sie auf Erweiterte Liste und erhalten somit die komplette Liste aller aktuellen Veranstaltungen

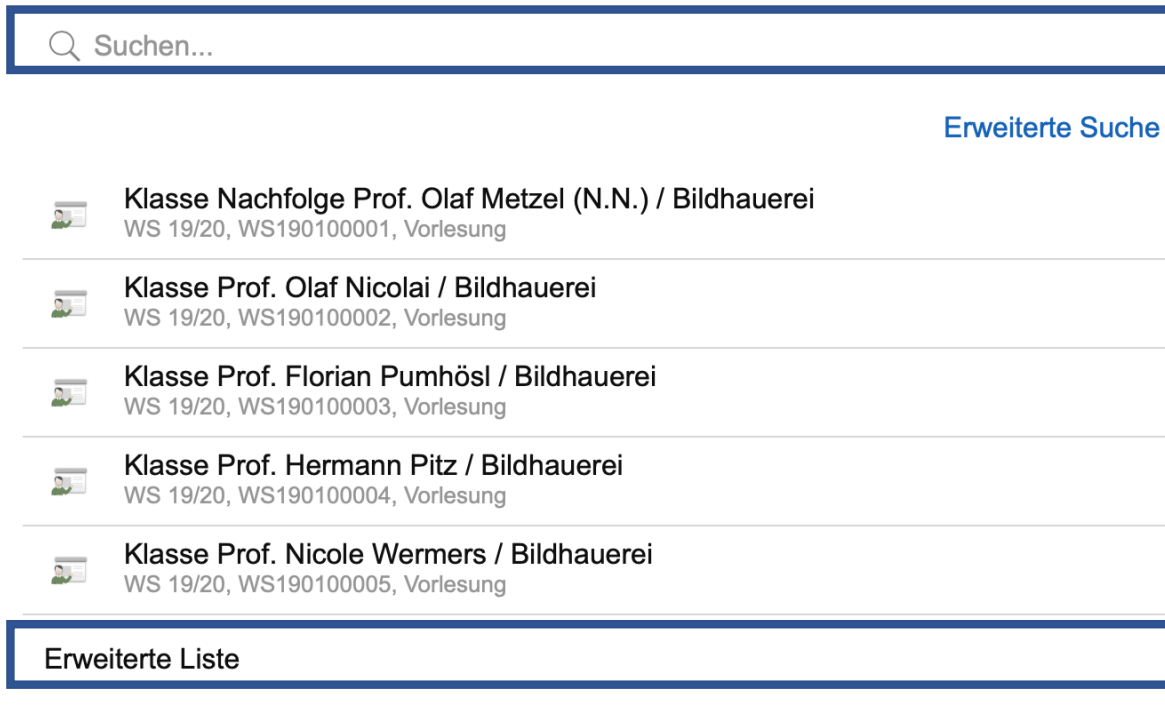

#### Ansichten

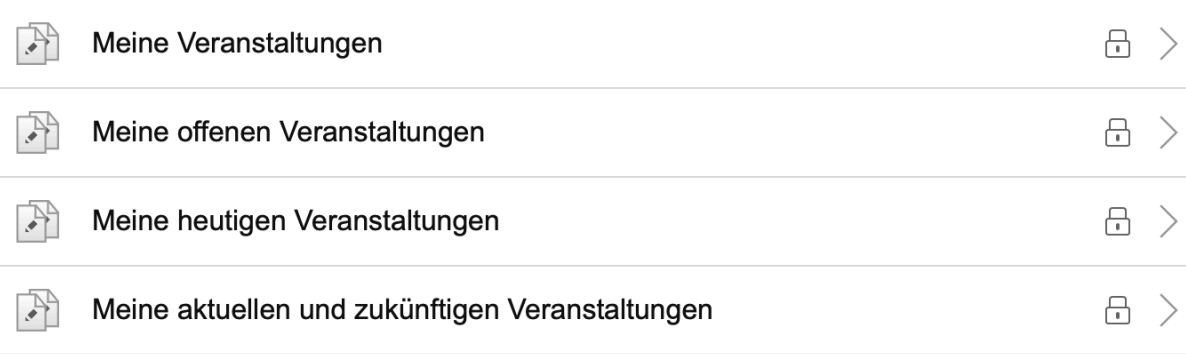

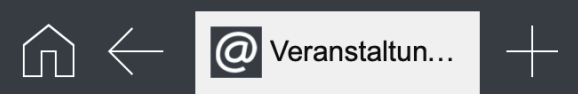

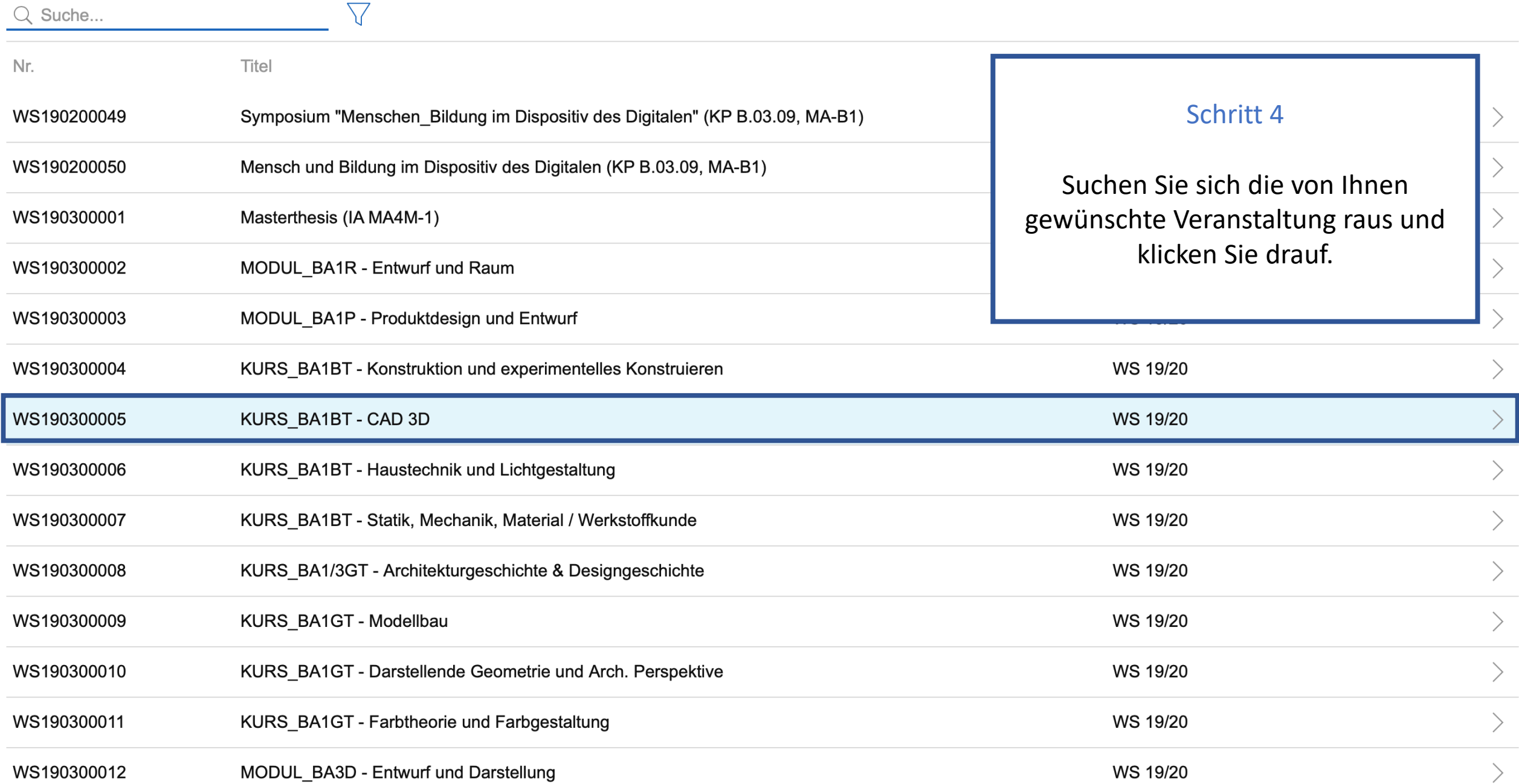

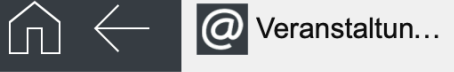

Veranstaltungen

## Veranstaltung

圍 **Zum Anmeldeverfahren** 

#### Klasse Nachfolge Prof. Olaf ...  $\overline{2}$ WS 19/20, WS190100001, Vorlesung Titel Klasse Prof. Olaf Nicolai / Bil...  $\overline{\mathbf{a}}$ KURS BA1BT - CAD 3D WS 19/20, WS190100002, Vorlesung Klasse Prof. Florian Pumhösl... الره WS 19/20. WS190100003, Vorlesung Klasse Prof. Hermann Pitz / ... Daten der Veranstaltung Daten des Anmeldeverfahrens  $\overline{\mathbf{c}}$ WS 19/20, WS190100004, Vorlesung Klasse Prof. Nicole Wermers... Nr. Typ  $\overline{\mathbf{Q}}$ WS 19/20, WS190100005, Vorlesung WS190300005 Standardverfahren Klasse Prof. Katrin Brack / B... Semester **Schritt 5** Plätze WS 19/20, WS190100006, Vorlesung WS 19/20 unbegrenzt Klasse Prof. Dieter Rehm / F...  $\overline{\mathbf{Q}_\mathrm{c}}$ Veranstaltungsart Anmeldebeginn WS 19/20, WS190100007, Vorlesung Klicken Sie Mittwoch, 25. September 2019, 00:00 Vorlesung Klasse Prof. Pamela Rosenk... anschließend auf die  $\overline{\mathbf{a},\mathbf{r}}$ SWS Anmeldeschluss WS 19/20, WS190100008, Vorlesung Dienstag, 31. Dezember 2019, 00:00  $\Omega$ Schaltfläche Zum Klasse Prof. Anke Doberaue...  $\overline{\mathbf{L}}$ WS 19/20, WS190100009, Vorlesung Leistungspunkte Anmeldeverfahren. Abmeldebeginn  $\Omega$ Mittwoch, 25. September 2019, 00:00 Klasse Prof. Pia Fries / Male...  $\overline{\mathcal{L}}$ WS 19/20, WS190100010, Vorlesung Abmeldeschluss Dienstag, 31. Dezember 2019, 00:00 Klasse Prof. Gregor Hildebra...  $\overline{\mathbf{a},\mathbf{r}}$ WS 19/20, WS190100011, Vorlesung Klasse Nachfolge Prof. Axel ...  $\overline{\mathbf{c}}$ WS 19/20, WS190100012, Vorlesung **Dozierende** Daten der Anmeldung Klasse Prof. Karin Kneffel / ... WS 19/20, WS190100013, Vorlesung Status: **Tibor Weissmahr** Klasse Prof. Peter Kogler / M...  $\overline{\mathbf{a}_i}$ WS 19/20, WS190100014, Vorlesung

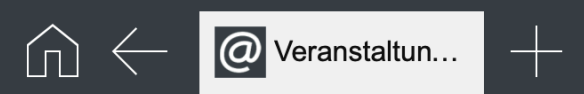

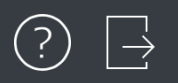

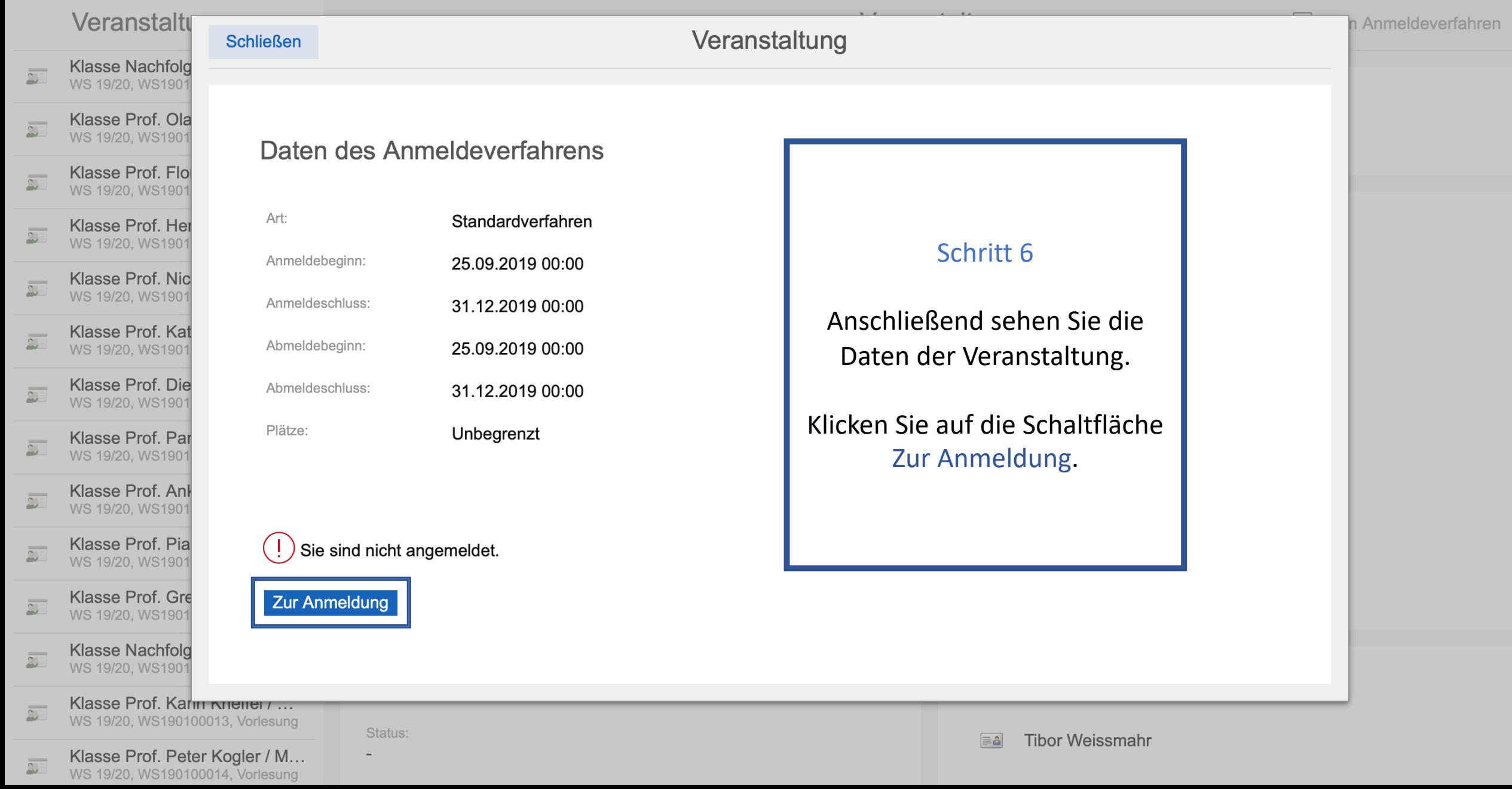

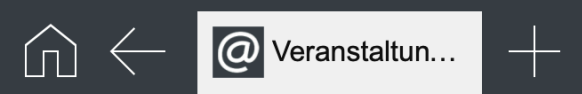

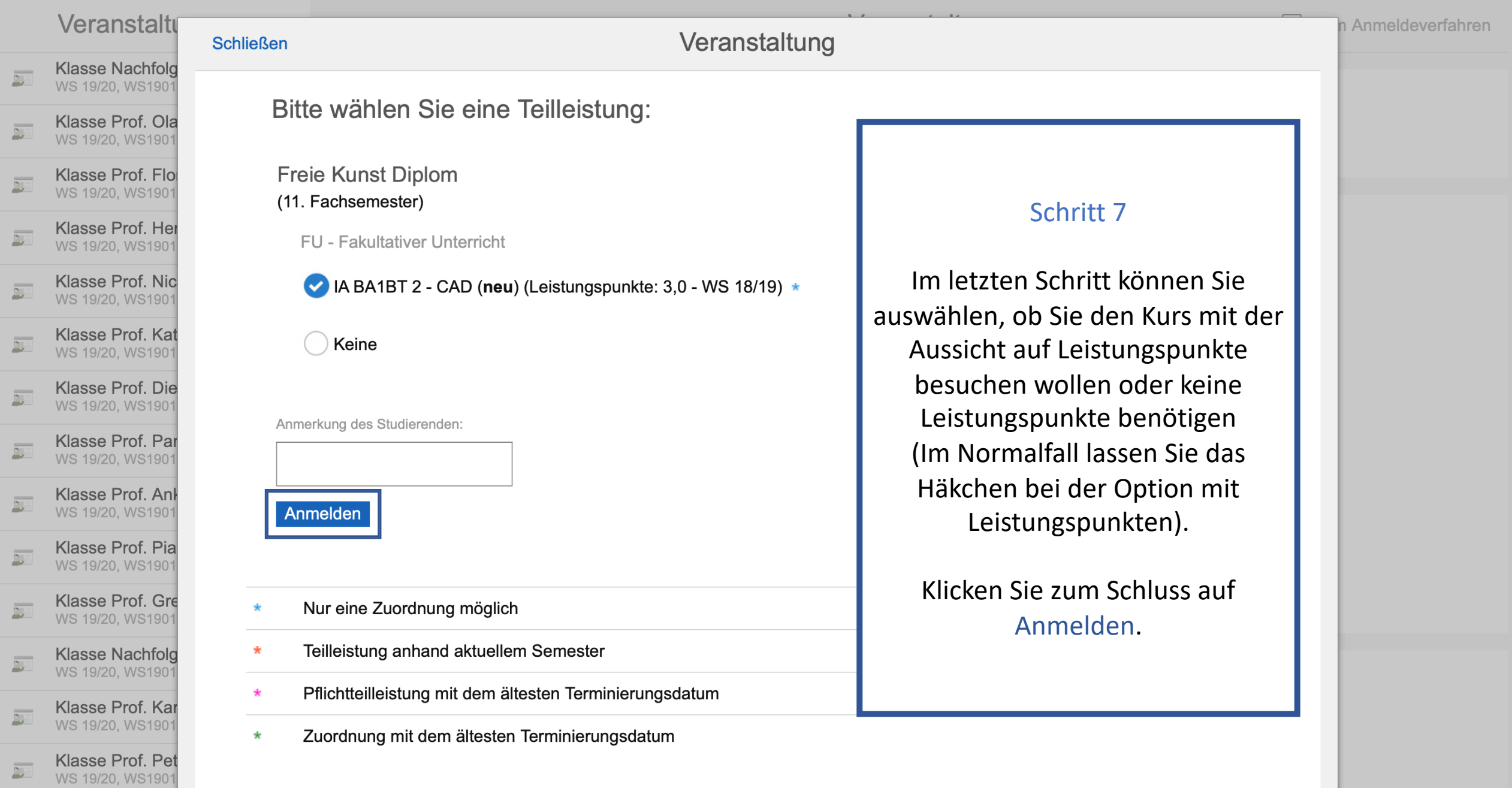

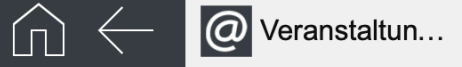

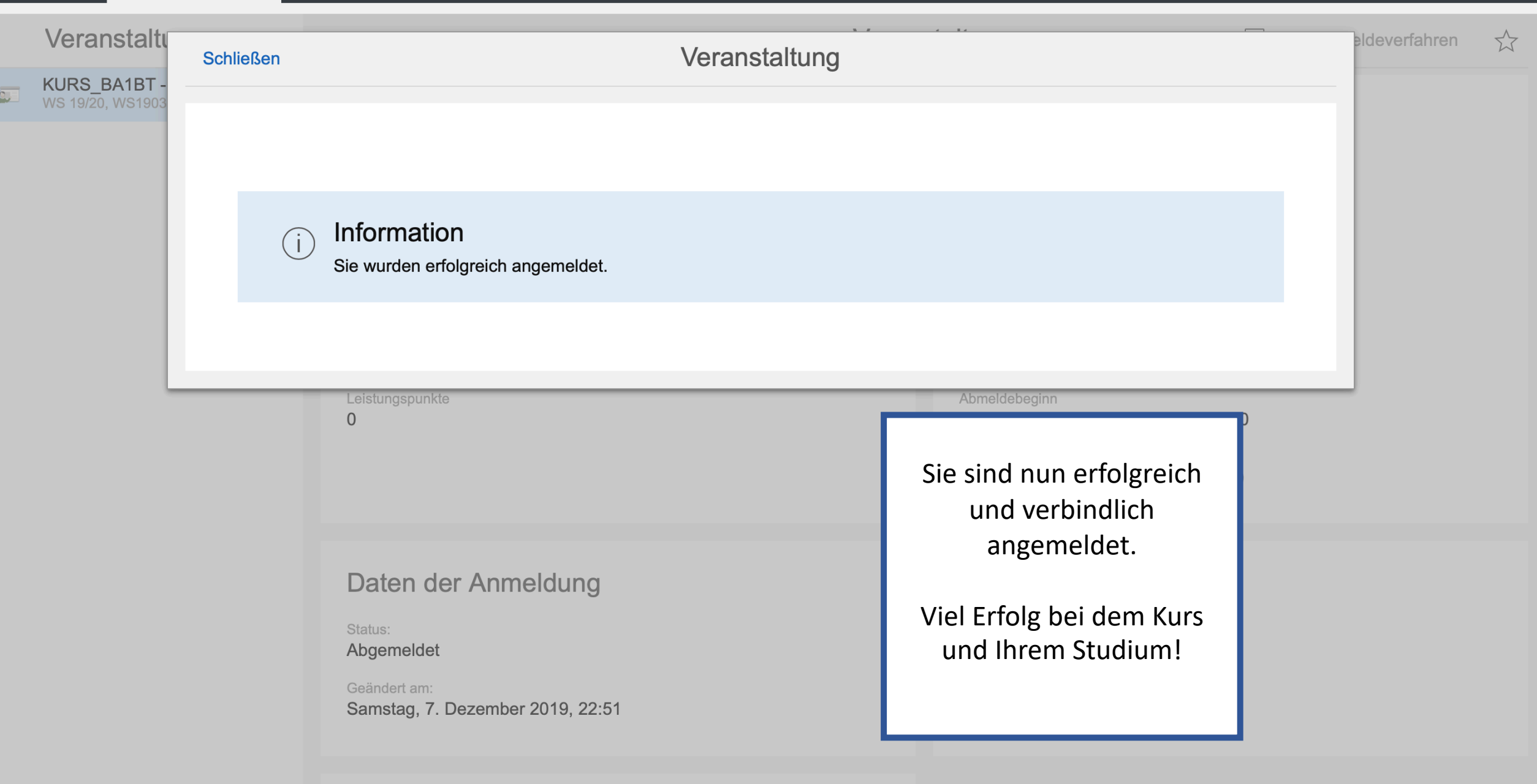

**Termine**